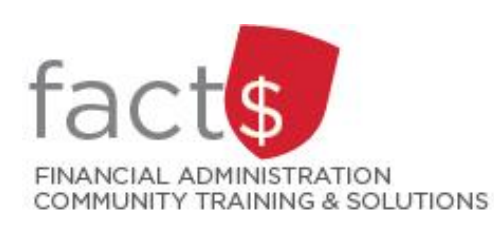

## **eShop How-To Sheets Accessing your Pending eShop Approvals through eShop**

## **This how-to sheet outlines the steps required for approvers:**

• To find pending approvals in eShop

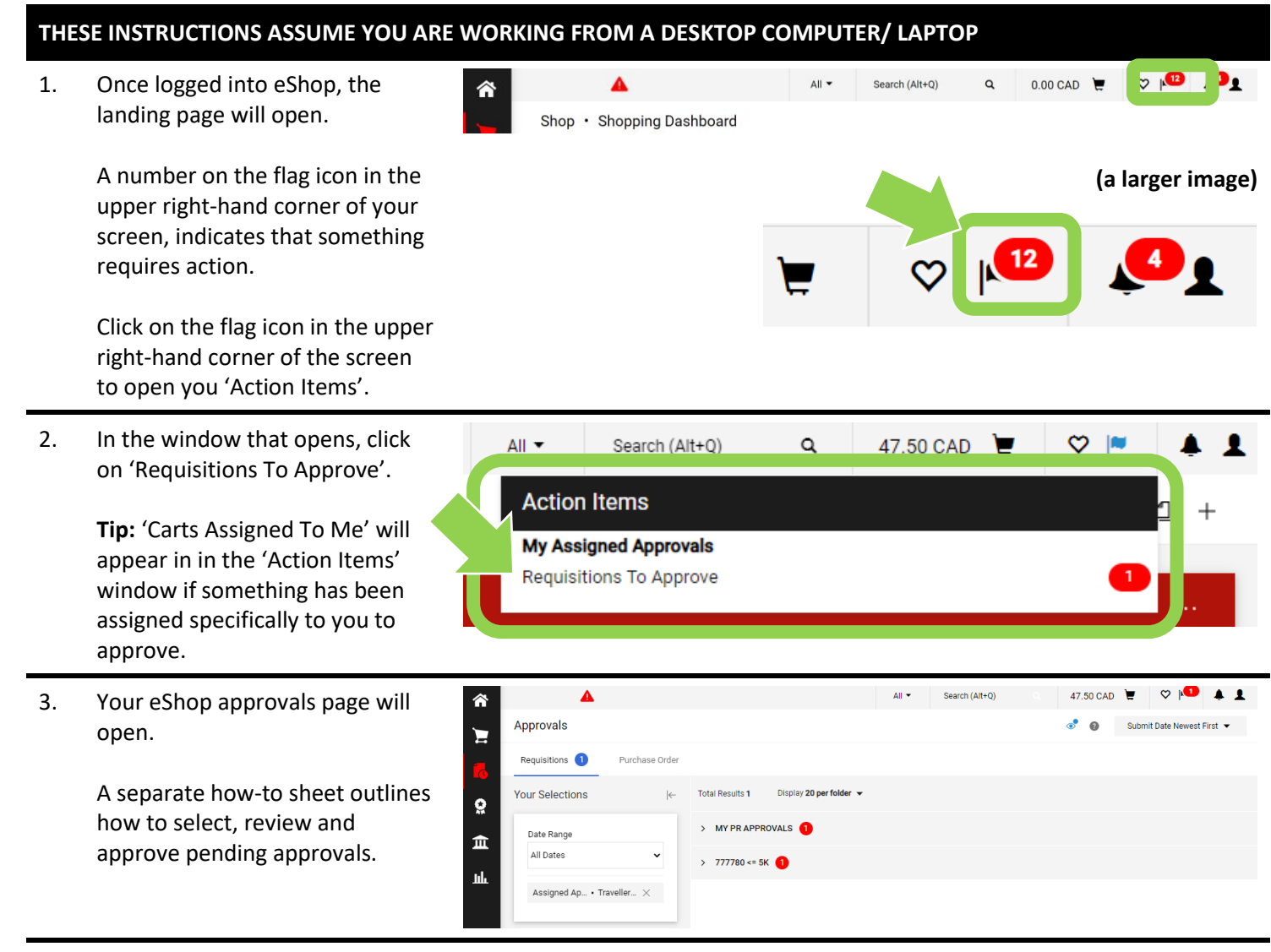

## **What next?**

- Visit carleton.ca/facts/eshop to find more how-to sheets.
- Questions about the system? Email [eshop@carleton.ca](mailto:eshop@carleton.ca) or call 613-520-2600 ext.3311.